## ´ Indice general

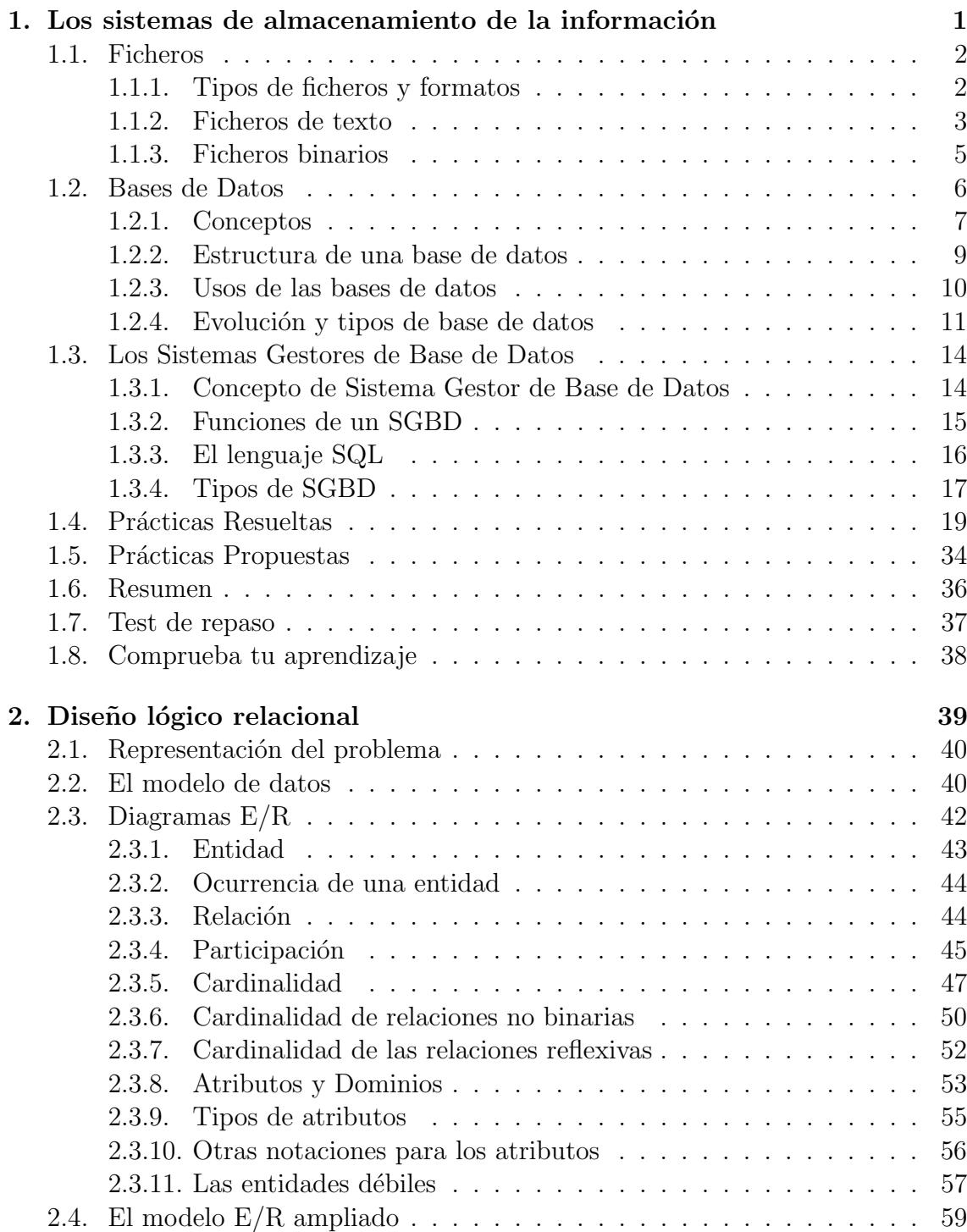

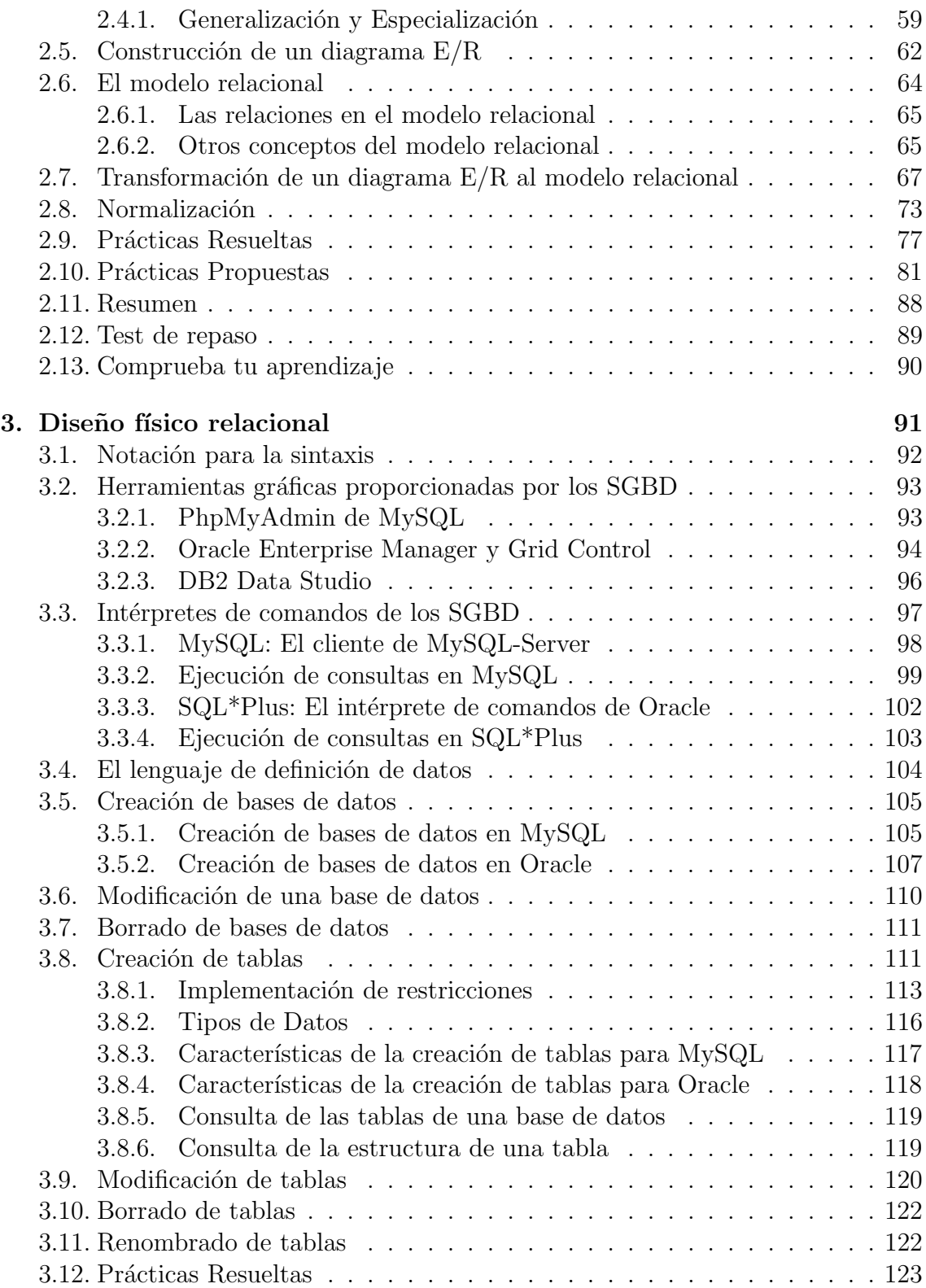

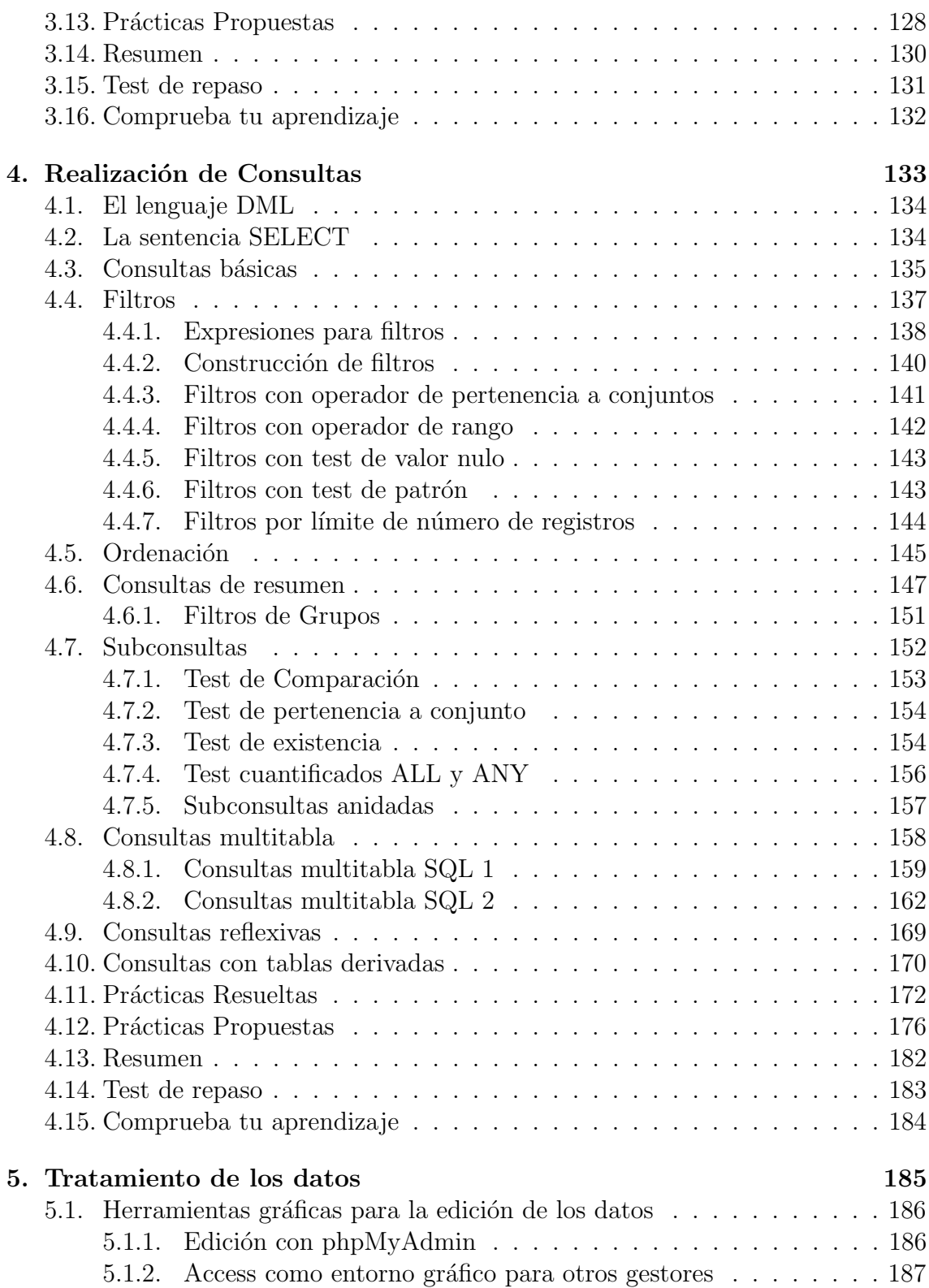

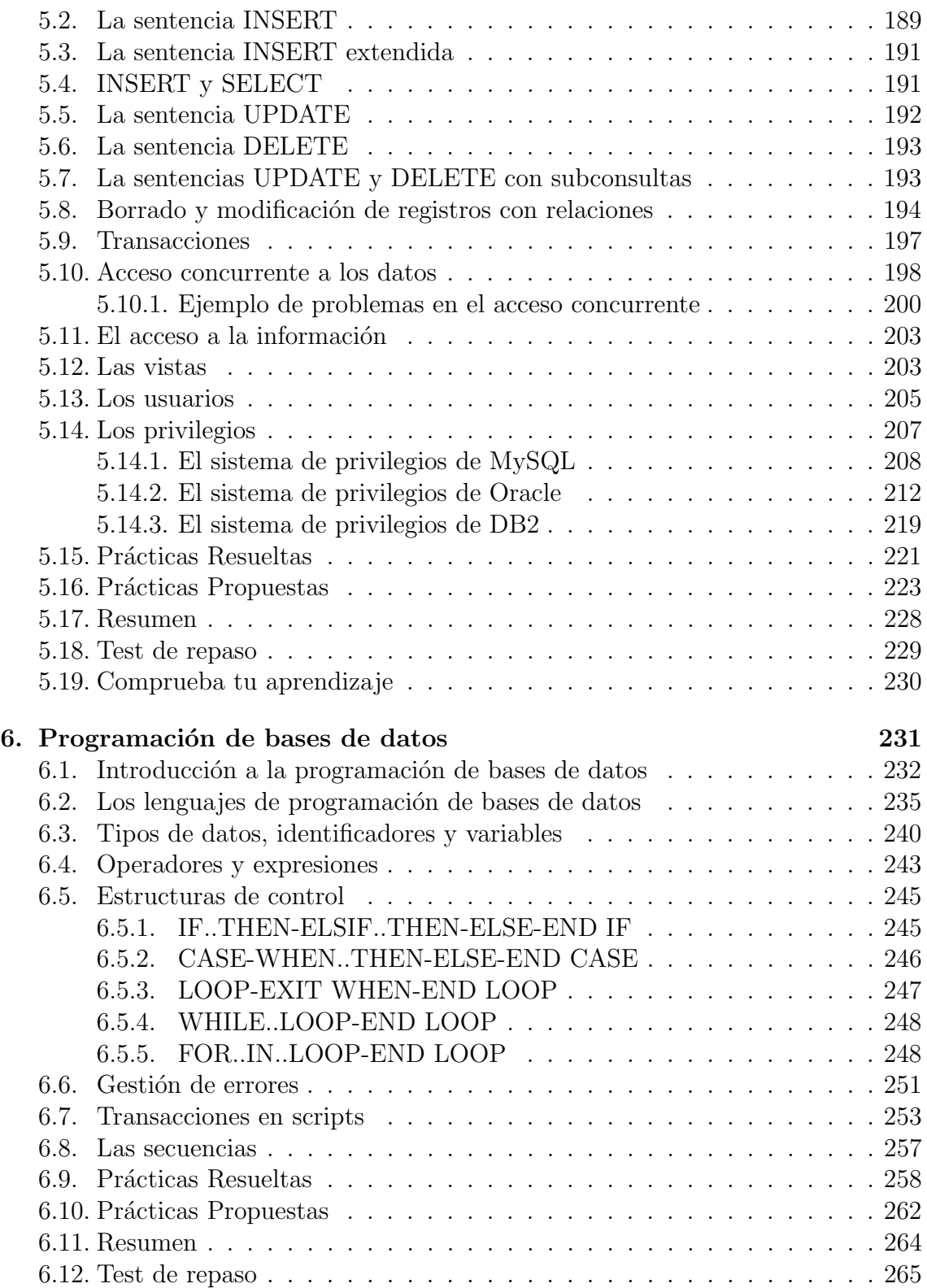

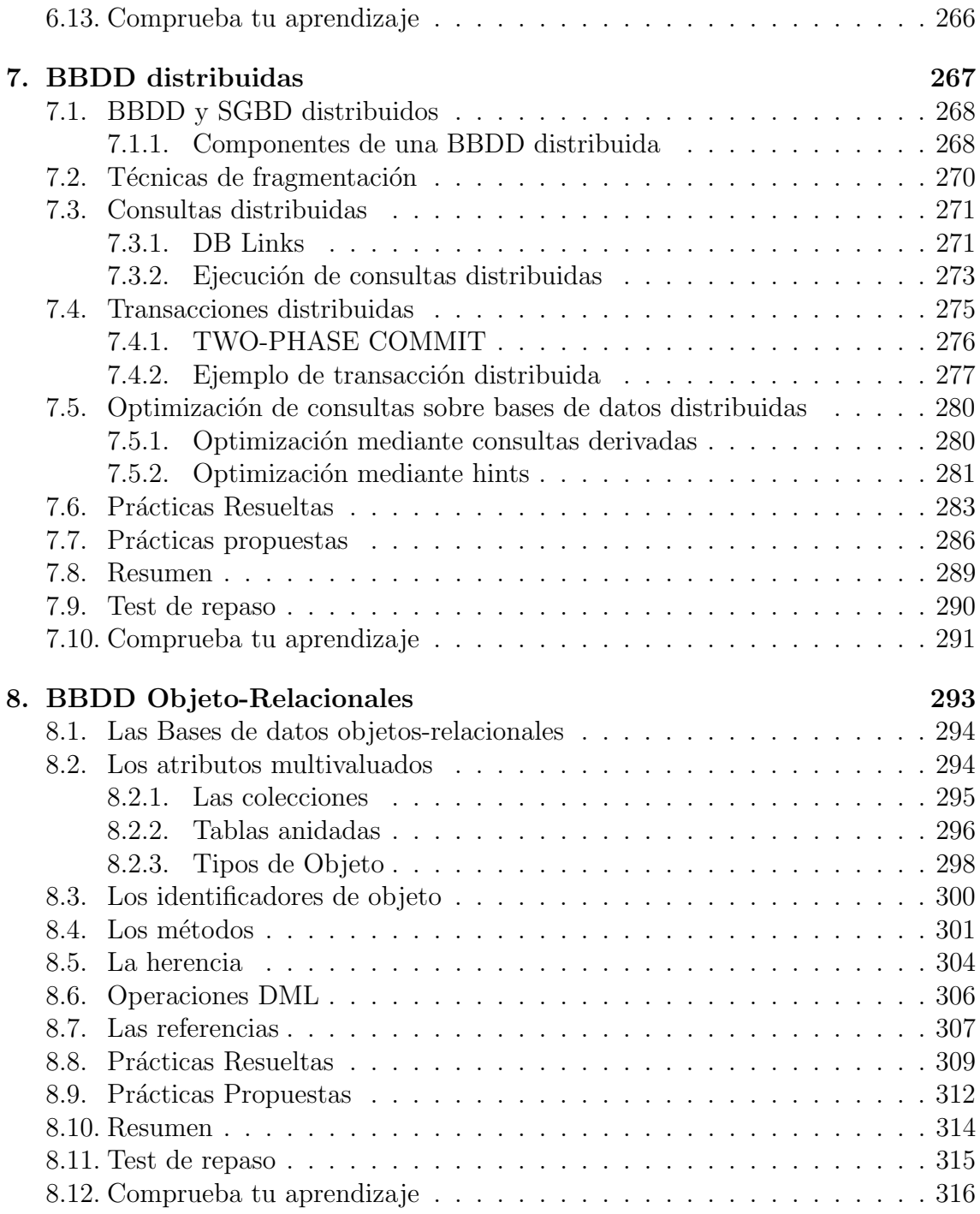